WORD PDF

## https://www.100test.com/kao\_ti2020/644/2021\_2022\_WORD\_E4\_ B8\_AD\_E6\_80\_8E\_c98\_644865.htm

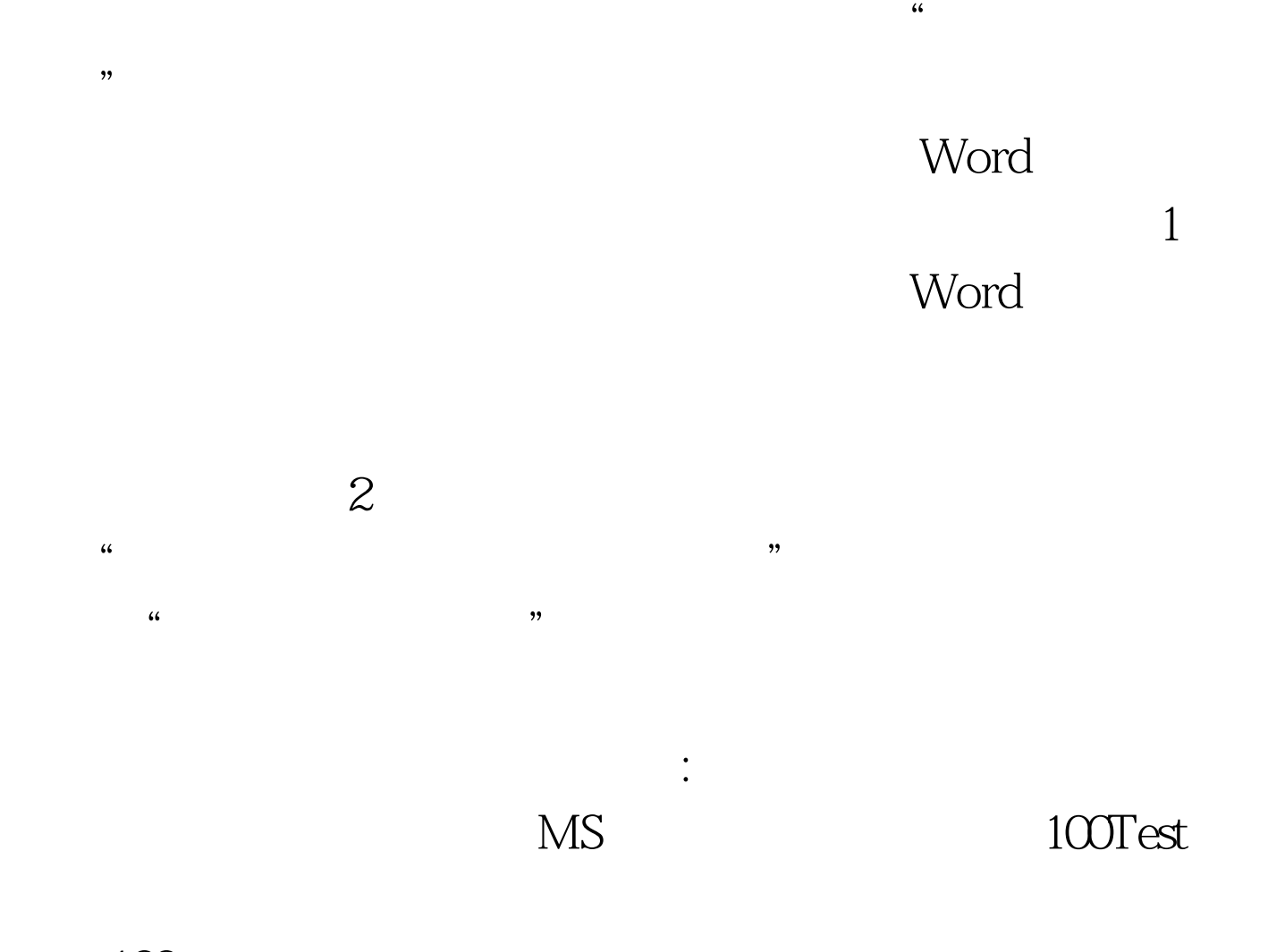

www.100test.com